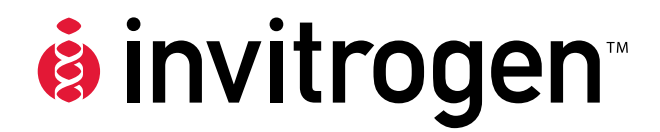

# **pBAD/His A, B, and C pBAD/***Myc***-His A, B, and C**

**Vectors for Dose-Dependent Expression of Recombinant Proteins Containing N- or C-Terminal 6**×**His Tags in** *E. coli*

**Catalog nos. V430-01, V440-01** 

**Version H** 

2 July 2008 *25-0187*

**User Manual**

## **Table of Contents**

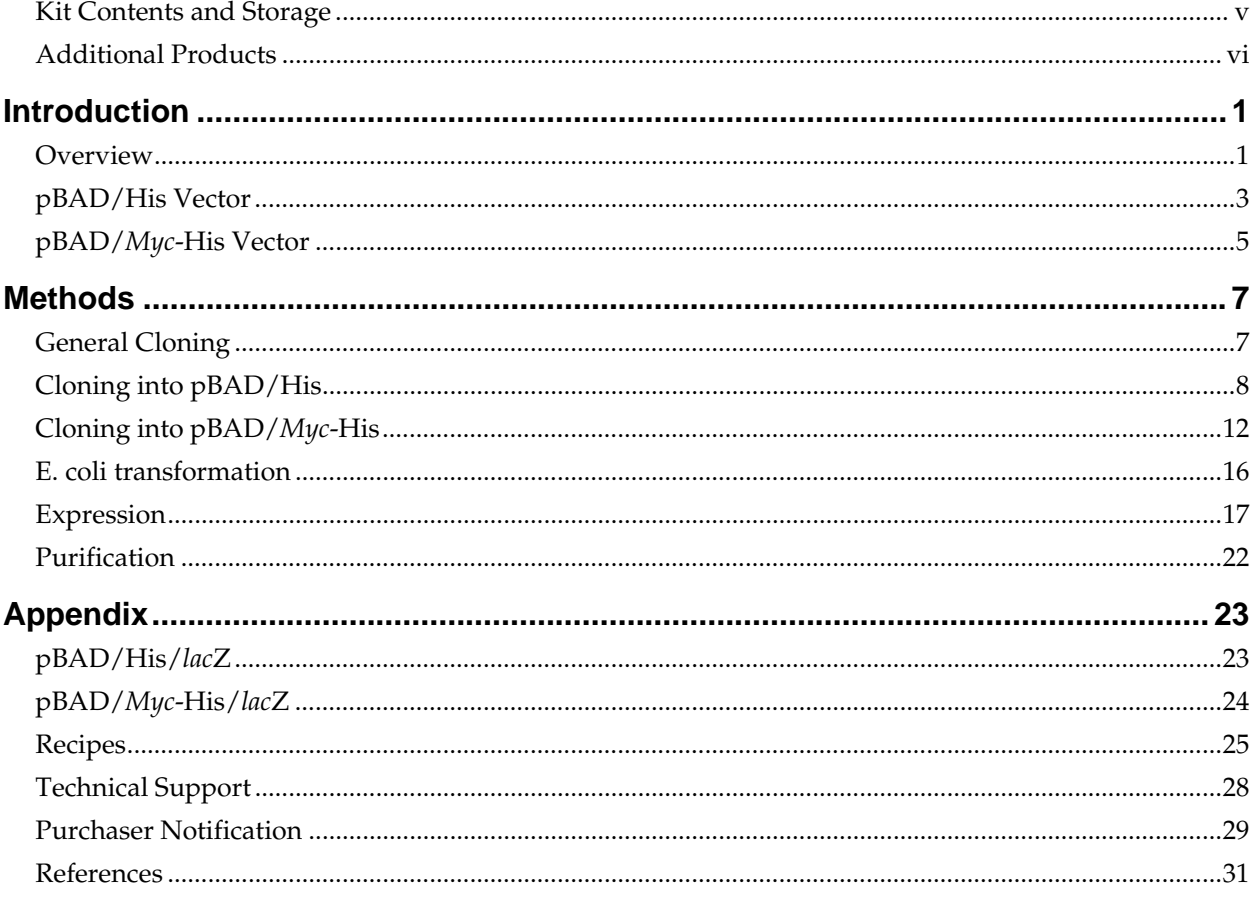

#### <span id="page-4-1"></span><span id="page-4-0"></span>**Kit Contents and Storage**

**Storage** 

**Contents** This manual is supplied with the following kits.

![](_page_4_Picture_135.jpeg)

- 1. Grow the *E. coli* strain overnight in LB medium overnight with antibiotic selection when appropriate.
- 2. Combine 0.85 ml of the overnight culture with 0.15 ml of sterile glycerol.
- 3. Vortex and transfer to a labeled cryovial.
- 4. Freeze the tube in liquid nitrogen or dry ice/ethanol bath and store at –80°C.

**Note:** Grow LMG194 strain in RM medium containing M9 salts (see page [2](#page-32-0)6[–2](#page-33-0)7).

#### <span id="page-5-1"></span><span id="page-5-0"></span>**Additional Products**

![](_page_5_Picture_196.jpeg)

#### <span id="page-5-2"></span>**Recombinant Proteins**

appropriate epitope. The table below describes the antibodies available for use with pBAD/His or pBAD/*Myc*-His. Horseradish peroxidase (HRP)-conjugated antibodies allow one-step detection using colorimetric or chemiluminescent detection methods.

![](_page_5_Picture_197.jpeg)

#### <span id="page-5-3"></span>**Purification of Recombinant Proteins**

The metal binding domain encoded by the polyhistidine tag allows simple, easy purification of your recombinant protein by Immobilized Metal Affinity Chromatography (IMAC), while EKMax™ Enterokinase allows removal of the N-terminal peptide for production of native protein. See the table below for ordering information.

![](_page_5_Picture_198.jpeg)

#### **Additional Products, continued**

#### <span id="page-6-0"></span>**Competent** *E. coli* For your convenience, TOP10 is available as electrocompetent or chemically competent cells in a One Shot® kit format. For more information, refer to www.invitrogen.com or contact Technical Support (page [28](#page-34-1)).

![](_page_6_Picture_77.jpeg)

<span id="page-6-1"></span>**Pre-mixed Media** Invitrogen carries pre-mixed growth media in convenient pouches or in bulk. See the table below for ordering information.

![](_page_6_Picture_78.jpeg)

#### **Introduction**

<span id="page-7-2"></span><span id="page-7-1"></span><span id="page-7-0"></span>![](_page_7_Picture_106.jpeg)

#### **Overview, continued**

#### **Experimental Outline**

The table below describes the basic steps needed to clone and express your protein using pBAD/His or pBAD/*Myc*-His. For more details, refer to the page(s) indicated.

![](_page_8_Picture_155.jpeg)

#### <span id="page-9-1"></span><span id="page-9-0"></span>**Features of pBAD/His**

The important elements of pBAD/His A (4102bp), pBAD/His B (4092 bp), and pBAD/His C (4100 bp) are described in the following table. All features have been functionally tested.

![](_page_9_Picture_163.jpeg)

#### **pBAD/His Vector, continued**

**Map of pBAD/His** The figure below summarizes the features of the pBAD/His vector. Complete sequences for all three pBAD/His vectors are available for downloading at www.invitrogen.com or by contacting Technical Support (see page [2](#page-34-1)8). Details of each multiple cloning site are shown on pages [9](#page-15-0)[–1](#page-17-0)1.

![](_page_10_Figure_2.jpeg)

#### <span id="page-11-1"></span><span id="page-11-0"></span>**Features of pBAD/***Myc***-His**

The important elements of pBAD/*Myc*-His A (4094 bp), pBAD/*Myc*-His B (4092 bp), and pBAD/*Myc*-His C (4093 bp) are described in the following table. All features have been functionally tested.

![](_page_11_Picture_163.jpeg)

#### **pBAD/***Myc***-His Vector, continued**

*Myc***-His** 

**Map of pBAD/**  The figure below summarizes the features of the pBAD/*Myc*-His vector. Complete sequences for all three pBAD/*Myc*-His vectors are available for downloading at www.invitrogen.com or by contacting Technical Support (see page [28](#page-34-1)). Details of each multiple cloning site are shown on pages [13](#page-19-0)–[15](#page-21-0).

![](_page_12_Figure_2.jpeg)

#### **Methods**

<span id="page-13-2"></span><span id="page-13-1"></span><span id="page-13-0"></span>![](_page_13_Picture_251.jpeg)

#### <span id="page-14-1"></span><span id="page-14-0"></span>**Cloning into pBAD/His**

#### <span id="page-14-2"></span>**Important** To generate recombinant proteins that are expressed correctly and contain the N-terminal fusion peptide, it is necessary to clone in frame with the N-terminal peptide. To facilitate cloning, the pBAD/His vector is provided in three different reading frames. They differ only in the spacing between the sequences that code for the N-terminal peptide and the multiple cloning site. For proper expression, first determine which restriction sites are appropriate for ligation and then which vector will preserve the reading frame at the 5´ end. Be sure to include a stop codon to terminate translation of your protein. **pBAD/His Multiple Cloning Sites**  The multiple cloning sites of each version of pBAD/His are provided on pages [9](#page-15-0)[–1](#page-17-0)1. Restriction sites are labeled to indicate cleavage site. The boxed sequence is the variable region that facilitates in frame cloning with the N-terminal peptide. This variable region is located between the enterokinase cleavage site and the *Xho* I site. Features of the *ara*BAD and *ara*C promoters are marked and described as follows. For more information see Lee, 1980; Miyada, *et al.*, 1984; Lee, *et al.*, 1987; and Schleif, 1992.  $O<sub>2</sub>$  region: Binding site of AraC that represses transcription from  $P<sub>BAD</sub>$ . • O1 region: Binding site of AraC that represses transcription of the *ara*C promoter (PC) (transcribed on the opposite strand; not shown). • CAP binding site: Site where CAP (cAMP binding protein) binds to help activate transcription from  $P<sub>BAD</sub>$  and  $P<sub>C</sub>$ .  $I_2$  and  $I_1$  regions: Binding sites of AraC that activate transcription from  $P_{\text{BAD}}$ .

• –10 and –35 regions: Binding sites of RNA polymerase for transcription of P<sub>BAD</sub>.

Each multiple cloning site has been confirmed by sequencing and functional testing.

## **Cloning into pBAD/His, continued**

<span id="page-15-0"></span>![](_page_15_Picture_636.jpeg)

## **Cloning into pBAD/His, continued**

![](_page_16_Picture_637.jpeg)

## **Cloning into pBAD/His, continued**

<span id="page-17-0"></span>![](_page_17_Picture_636.jpeg)

## <span id="page-18-1"></span><span id="page-18-0"></span>**Cloning into pBAD/***Myc***-His**

# **Important**

To generate recombinant proteins that are expressed correctly and contain the C-terminal fusion peptide, it is necessary to clone in frame with **BOTH** the initiation ATG (bp 320-322) and the C-terminal peptide. The initiation ATG is correctly spaced from the optimized RBS to ensure optimum translation.

To facilitate cloning, the pBAD/*Myc*-His vector is provided in three different reading frames. They differ only in the spacing between the sequences that code for the multiple cloning site and the C-terminal peptide. For proper expression, first determine which restriction sites are appropriate for ligation and then which vector will preserve the reading frame at **BOTH** the 5´ and the 3´ ends. You may have to use PCR to create a fragment with the appropriate restriction sites to clone in frame at both ends. Be sure that there is no stop codon in the open reading frame of your gene (except as noted below).

![](_page_18_Picture_4.jpeg)

If you wish to express your protein WITHOUT the C-terminal peptide, be sure to include a stop codon at the end of your protein.

#### <span id="page-18-2"></span>**pBAD/***Myc***-His Multiple Cloning Sites**

The multiple cloning sites of each version of pBAD/*Myc*-His are provided on pages [1](#page-19-0)3[–1](#page-21-0)5. Restriction sites are labeled to indicate cleavage site. The boxed sequence is the variable region that facilitates in frame cloning with the ATG codon and C-terminal peptide. This variable region is located between the multiple cloning site and the *myc* epitope.

Features of the *ara*BAD and *ara*C promoters are marked and described as follows. For more information see Lee, 1980; Miyada, *et al.*, 1984; Lee, *et al.*, 1987; and Schleif, 1992.

- O2 region: Binding site of AraC that represses transcription from PBAD.
- O1 region: Binding site of AraC that represses transcription of the *ara*C promoter (PC) (transcribed on the opposite strand; not shown).
- CAP binding site: Site where CAP (cAMP binding protein) binds to help activate transcription from  $P_{BAD}$  and  $P_C$ .
- $I_2$  and  $I_1$  regions: Binding sites of AraC that activate transcription from  $P_{BAD}$ .
- –10 and –35 regions: Binding sites of RNA polymerase for transcription of P<sub>BAD</sub>.

Each multiple cloning site has been confirmed by sequencing and functional testing.

## **Cloning into pBAD/***Myc***-His, continued**

<span id="page-19-0"></span>![](_page_19_Picture_605.jpeg)

#### **Cloning into pBAD/***Myc***-His, continued**

**pBAD/***Myc***-His B Multiple Cloning Site**  Below is the multiple cloning site for pBAD/*Myc*-His B. Restriction sites are labeled to indicate the cleavage site. The boxed nucleotides indicate the variable region. The multiple cloning site has been confirmed by sequencing and functional testing. **The complete sequence of pBAD/***Myc***-His B is available for downloading at www.invitrogen.com or from Technical Support (see page [2](#page-34-1)8).** AAGAAACCAA TTGTCCATAT TGCATCAGAC ATTGCCGTCA CTGCGTCTTT TACTGGCTCT TCTCGCTAAC CAAACCGGTA ACCCCGCTTA TTAAAAGCAT TCTGTAACAA AGCGGGACCA AAGCCATGAC AAAAACGCGT AACAAAAGTG TCTATAATCA CGGCAGAAAA GTCCACATTG ATTATTTGCA CGGCGTCACA CTTTGCTA TG CCATAGCATT TTTATCCATA AGATTAGCGG ATCCTACCTG A CGCTTTTTA TCGCAACTCT CTACTGTTTC TCCATACCCG TTTTTTGGGC TAACAGGAGG AATTAACC ATG GATCCGAGCT CGAGATCTGC A GCTGGTACC ATATG GGAATTCGAA GCTTTCTA | GAA CAA AAA CTC ATC TCA GAA GAG GAT CTG AAT AGC GCC GTC GAC CAT CAT CAT CAT CAT TGA GTTTAAACGG TCTCCAGCTT GGCTGTTTTG GCGGATGAGA GAAGATTTTC AGCCTGATAC AGATTAAATC AGAACGCAGA AGCGGTCTGA TAAAACAGAA TTTGCCTGGC GGCAGTAGCG CGGTGGTCCC ACCTGACCCC ATGCCGAACT CAGAAGTGAA ACGCCGTAGC GCCGATGGTA GTGTGGGGTC TCCCCATGCG AGAGTAGGGA ACTGCCAGGC ATCAAATAAA ACGAAAGGCT CAGTCGAAAG ACTGGGCCTT TCGTTTTA TCGTTTTATC  $\mathbf{1}$ **#** 121 **\$ % %&' '** 531 591 651 Polyhistidine Region *rrn*B T<sub>1</sub> and T<sub>2</sub> transcriptional terminators **RBS** O<sub>2</sub> Region O<sub>1</sub> Region I<sub>2</sub> and I<sub>1</sub> Region *-Xho*  $|$  *Sac*  $|$  *Bgl*  $|$ *Pst I Kpn* I **EcoRI** Sfull Hind III Xball **Contains the Study of the Study of the Study August 2016** Val Asp His His His His His His \*\*\* Glu Gln Lys Leu Ile Ser Glu Glu Asp Leu Asn Ser Ala  $-35$   $-10$  $M \ominus t$ pBAD reverse priming site CAP bindin pBAD forward priming site

#### **Cloning into pBAD/***Myc***-His, continued**

<span id="page-21-0"></span>**pBAD/***Myc***-His C Multiple Cloning Site**  Below is the multiple cloning site for pBAD/*Myc*-His C. Restriction sites are labeled to indicate the cleavage site. The boxed nucleotides indicate the variable region. The multiple cloning site has been confirmed by sequencing and functional testing. **The complete sequence of pBAD/***Myc***-His C is available for downloading at www.invitrogen.com or from Technical Support (see page [2](#page-34-1)8).** AAGAAACCAA TTGTCCATAT TGCATCAGAC ATTGCCGTCA CTGCGTCTTT TACTGGCTCT TCTCGCTAAC CAAACCGGTA ACCCCGCTTA TTAAAAGCAT TCTGTAACAA AGCGGGACCA AAGCCATGAC AAAAACGCGT AACAAAAGTG TCTATAATCA CGGCAGAAAA GTCCACATTG ATTATTTGCA CGGCGTCACA CTTTGCTATG CCATAGCATT TTTATCCATA AGATTAGCGG ATCCTACCTG<sub>,</sub> A CGCTTTTTA TCGCAACTCT CTACTGTTTC TCCATACCCG TTTTTTGGGC TAACAGGAGG A ATTAACC ATG GATCCGA GCT CGAGATCTGC AGCTGGTACC ATATGGGAAT TCGAAGCTTA **CGTA** GAA CAA AAA CTC ATC TCA GAA GAG GAT CTG'AAT AGC GCC GTC GAC CAT CAT CAT CAT CAT TGA GTTTAAACGG TCTCCAGCTT GGCTGTTTTG GCGGATGAGA GAAGATTTTC AGCCTGATAC AGATTAAATC AGAACGCAGA AGCGGTCTGA TAAAACAGAA TTTGCCTGGC GGCAGTAGCG CGGTGGTCCC ACCTGACCCC ATGCCGAACT CAGAAGTGAA ACGCCGTAGC GCCGATGGTA GTGTGGGGTC TCCCCATGCG AGAGTAGGGA ACTGCCAGGC ATCAAATAAA ACGAAAGGCT CAGTCGAAAG ACTGGGCCTT TCGTTTTATC  $\overline{1}$ **#** 121 **\$ % %# & ' &%** 592 652 Polyhistidine Region *rrn*B T<sub>1</sub> and T<sub>2</sub> transcriptional terminators R<sub>R</sub> O<sub>2</sub> Region O<sub>1</sub> Region I<sub>1</sub> and I<sub>2</sub> Region *-Xho* | *Sac* | Bg| || g<sup>/</sup> II Pst I Kpn I EcoR I *Sfu* | *Hind* | *II SnaB* | *<i>myc* epitope  $-35$   $-10$ Met Val Asp His His His His His His \*\*\* Glu Gln Lys Leu Ile Ser Glu Glu Asp Leu Asn Ser Ala pBAD forward "  ding site pBAD reverse priming site

## <span id="page-22-1"></span><span id="page-22-0"></span>**E. coli transformation**

<span id="page-22-3"></span><span id="page-22-2"></span>![](_page_22_Picture_69.jpeg)

#### <span id="page-23-1"></span><span id="page-23-0"></span>**Expression**

<span id="page-23-2"></span>![](_page_23_Picture_139.jpeg)

N- and C-terminal tags. Be sure and account for any additional amino acids between the tag and your protein.

![](_page_23_Picture_140.jpeg)

![](_page_24_Picture_107.jpeg)

- 37°C shaking incubator
- 20% L-arabinose (provided)
- 37°C heat block or water bath
- 42°C water bath
- Liquid nitrogen
- 1X and 2X SDS-PAGE sample buffer
- Reagents and apparatus for SDS-PAGE gel
- 70°C water bath
- Lysis Buffer (see page [2](#page-33-1)7 for recipe)
- Sterile water

<span id="page-25-0"></span>![](_page_25_Picture_97.jpeg)

![](_page_26_Picture_139.jpeg)

pBAD reverse primer 5'- GATTTAATCTGTATCAGG -3'

<span id="page-27-0"></span>![](_page_27_Picture_180.jpeg)

#### <span id="page-28-1"></span><span id="page-28-0"></span>**Purification**

![](_page_28_Picture_108.jpeg)

#### **Appendix**

#### <span id="page-29-2"></span><span id="page-29-1"></span><span id="page-29-0"></span>**pBAD/His/***lac***Z Description** *pBAD/His/lacZ* is a 7115 bp control vector containing the β-galactosidase gene fused to the N-terminal peptide. It was constructed by digesting the vector pTrcHis/*lac*Z with *Nco* I and *Nsi* I to remove the *lac*Iq gene and the *trc* promoter and replacing with an *Nco* I–*Nsi* I fragment containing the *ara*C gene and the *ara*BAD promoter. The β-galactosidase portion of the fusion may be released by digestion with *Bam*H I and *Hin*d III. The vector expresses a 120 kDa protein. **Map of Control Vector**  The figure below summarizes the features of the pBAD/His/*lac*Z vector. **The complete nucleotide sequence for pBAD/His/***lac***Z is available at www.invitrogen.com or by contacting Technical Support (page [2](#page-34-1)8).**   $\frac{1}{2}$ **BAD/His/lacZ ' Comments for pBAD/His/lacZ 7115 nucleotides** araBAD promoter region: bases 4-276 Initiation ATG: bases 320-322 Polyhistidine tag: bases 332-349 Xpress™ epitope: bases 389-412 Enterokinase recognition site: bases 398-412 LacZ ORF: bases 419-3475 **ATG** TG 6xHis <sup>2</sup> Press™ EK *lac* Z term **Site PBAD** ATG 6xHis Apress<sup>IM</sup> EK *la*<br>Epitope Site lac Z ¦ term **pitope** Pbad **-**З ್  $\sigma$ *-* $\bullet$ *DBR322 ori*

. . ດ --— – 3.

rrnB transcription termination region: bases 3565-3722 Ampicillin ORF: bases 4002-4862 pBR322 origin: bases 5007-5680 AraC ORF: bases 7089-6211

#### <span id="page-30-1"></span><span id="page-30-0"></span>**pBAD/***Myc***-His/***lac***Z**

**Description pBAD/***Myc***-His/***lac***Z** is a 7242 bp control vector containing the gene for β-galactosidase fused to the C-terminal peptide. It was constructed by digesting the vector pTrcHis2/*lac*Z with *Nco* I and *Nsi* I to remove the *lac*I gene and the *trc* promoter and replacing with an *Nco* I-*Nsi* I fragment containing the *ara*C gene and the *ara* BAD promoter. The β-galactosidase portion of the fusion may be released by digestion with *Sfu* I (*Bst*B I). Other cloning options are possible. The vector expresses a 120 kDa protein.

#### **Map of Control Vector**

The figure below summarizes the features of the pBAD/*Myc*-His/*lac*Z vector. **The complete nucleotide sequence for pBAD/***Myc***-His/***lac***Z is available at www.invitrogen.com or by contacting Technical Support (see page [2](#page-34-1)8).**

![](_page_30_Figure_4.jpeg)

## <span id="page-31-1"></span><span id="page-31-0"></span>**Recipes**

<span id="page-31-2"></span>![](_page_31_Picture_154.jpeg)

## **Recipes, continued**

<span id="page-32-1"></span><span id="page-32-0"></span>![](_page_32_Picture_137.jpeg)

## **Recipes, continued**

<span id="page-33-1"></span><span id="page-33-0"></span>![](_page_33_Picture_75.jpeg)

## <span id="page-34-1"></span><span id="page-34-0"></span>**Technical Support**

![](_page_34_Picture_203.jpeg)

#### <span id="page-35-1"></span><span id="page-35-0"></span>**Purchaser Notification**

#### **Limited Use Label License No. 5: Invitrogen Technology**

The purchase of this product conveys to the buyer the non-transferable right to use the purchased amount of the product and components of the product in research conducted by the buyer (whether the buyer is an academic or for-profit entity). The buyer cannot sell or otherwise transfer (a) this product (b) its components or (c) materials made using this product or its components to a third party or otherwise use this product or its components or materials made using this product or its components for Commercial Purposes. The buyer may transfer information or materials made through the use of this product to a scientific collaborator, provided that such transfer is not for any Commercial Purpose, and that such collaborator agrees in writing (a) not to transfer such materials to any third party, and (b) to use such transferred materials and/or information solely for research and not for Commercial Purposes. Commercial Purposes means any activity by a party for consideration and may include, but is not limited to: (1) use of the product or its components in manufacturing; (2) use of the product or its components to provide a service, information, or data; (3) use of the product or its components for therapeutic, diagnostic or prophylactic purposes; or (4) resale of the product or its components, whether or not such product or its components are resold for use in research. Invitrogen Corporation will not assert a claim against the buyer of infringement of patents owned or controlled by Invitrogen Corporation which cover this product based upon the manufacture, use or sale of a therapeutic, clinical diagnostic, vaccine or prophylactic product developed in research by the buyer in which this product or its components was employed, provided that neither this product nor any of its components was used in the manufacture of such product. If the purchaser is not willing to accept the limitations of this limited use statement, Invitrogen is willing to accept return of the product with a full refund. For information on purchasing a license to this product for purposes other than research, contact Licensing Department, Invitrogen Corporation, 5791 Van Allen Way, Carlsbad, California 92008. Phone (760) 603-7200. Fax (760) 602-6500. Email: outlicensing@invitrogen.com

#### **Limited Use Label License No. 22: Vectors & Clones Encoding Histidine Hexamer**

This product is licensed under U.S. Patent Nos. 5,284,933 and 5,310,663 and foreign equivalents from Hoffmann-LaRoche, Inc., Nutley, NJ and/or Hoffmann-LaRoche Ltd., Basel, Switzerland and is provided only for use in research. Information about licenses for commercial use is available from QIAGEN GmbH, Max-Volmer-Str. 4, D-40724 Hilden, Germany.

## **Purchaser Notification, Continued**

![](_page_36_Picture_43.jpeg)

#### <span id="page-37-1"></span><span id="page-37-0"></span>**References**

- Ausubel, F. M., Brent, R., Kingston, R. E., Moore, D. D., Seidman, J. G., Smith, J. A., and Struhl, K. (1994). Current Protocols in Molecular Biology (New York: Greene Publishing Associates and Wiley-Interscience).
- Bachmann, B. J. (1990). Linkage map of Escherichia coli K-12, edition 8. Microbiol. Rev *54*, 130-197.
- Carson, M. J., Barondess, J. J., and Beckwith, J. (1991). The FtsQ Protein of *Escherichia coli*: Membrane Topology, Abundance, and Cell Division Phenotypes Due to Overproduction and Insertion Mutations. J. Bacteriol. *173*, 2187-2195.
- Dalbey, R. E., and Wickner, W. (1985). Leader Peptidase Catalyzes the Release of Exported Proteins from the Outer Surface of the *Escherichia coli* Plasma Membrane. J. Biol. Chem. *260*, 15925-15931.
- Evans, G. I., Lewis, G. K., Ramsay, G., and Bishop, V. M. (1985). Isolation of Monoclonal Antibodies Specific for *c-myc* Proto-oncogene Product. Mol. Cell. Biol. *5*, 3610-3616.
- Guzman, L.-M., Barondess, J. J., and Beckwith, J. (1992). FtsL, an Essential Cytoplasmic Membrane Protein Involved in Cell Division in *Escherichia coli*. J. Bacteriol. *174*, 7716-7728.
- Guzman, L.-M., Belin, D., Carson, M. J., and Beckwith, J. (1995). Tight Regulation, Modulation, and High-Level Expression by Vectors Containing the Arabinose P<sub>BAD</sub> Promoter. J. Bacteriol. 177, 4121-4130.
- Kuhn, A., and Wickner, W. (1985). Isolation of Mutants in M13 Coat Protein That Affect its Synthesis, Processing and Assembly into Phage. J. Biol. Chem. *260*, 15907-15913.
- Lee, N. (1980) Molecular Aspects of *ara* Regulation. In *The Operon*, J. H. Miller and W. S. Reznikoff, eds. (Cold Spring Harbor, N.Y.: Cold Spring Harbor Laboratory), pp. 389-410.
- Lee, N., Francklyn, C., and Hamilton, E. P. (1987). Arabinose-Induced Binding of AraC Protein to *ara*I2 Activates the *ara*BAD Operon Promoter. Proc. Natl. Acad. Sci. USA *84*, 8814-8818.
- Miyada, C. G., Stoltzfus, L., and Wilcox, G. (1984). Regulation of the *ara*C Gene of *Escherichia coli*: Catabolite Repression, Autoregulation, and Effect on *ara*BAD Expression. Proc. Natl. Acad. Sci. USA *81*, 4120-4124.
- Russell, C. B., Stewart, R. C., and Dahlquist, F. W. (1989). Control of Transducer Methylation Levels in *Escherichia coli*: Investigation of Components Essential for Modulation of Methylation and Demethylation Reactions. J. Bacteriol. *171*, 3609-3618.
- Sambrook, J., Fritsch, E. F., and Maniatis, T. (1989). Molecular Cloning: A Laboratory Manual, Second Edition (Plainview, New York: Cold Spring Harbor Laboratory Press).
- San Millan, J. L., Boyd, D., Dalbey, R., Wickner, W., and Beckwith, J. (1989). Use of *pho*A Fusions to Study the Topology of the *Escherichia coli* Inner Membrane Protein Leader Peptidase. J. Bacteriol. *171*, 5536-5541.
- Schleif, R. S. (1992). DNA Looping. Ann. Rev. Biochem. *61*, 199-223.

©2008 Invitrogen Corporation. All rights reserved.

For research use only. Not intended for any animal or human therapeutic or diagnostic use.

## **& invitrogen**

**Corporate Headquarters** Invitrogen Corporation 5791 Van Allen Way Carlsbad, CA 92008 T: 1 760 603 7200 F: 1 760 602 6500

E: tech\_support@invitrogen.com

For country-specific contact information, visit our web site at **www.invitrogen.com**